# TOOVIL 公交公交快线10路的时间表和线路图

公交快线10路 石龙汽车 [以网页模式查看](https://moovitapp.com/index/zh-cn/%E5%85%AC%E5%85%B1%E4%BA%A4%E9%80%9A-line-%E7%9F%B3%E9%BE%99%E6%B1%BD%E8%BD%A6-Dongguan___%E4%B8%9C%E8%8E%9E-5455-1171380-729816-0?utm_source=line_pdf&utm_medium=organic&utm_term=%E7%9F%B3%E9%BE%99%E6%B1%BD%E8%BD%A6)

公交公交快10路((石龙汽车))共有2条行车路线。工作日的服务时间为: (1) 石龙汽车: 06:30 - 19:30(2) 虎门中心客运: 06:30 - 19:30 使用Moovit找到公交公交快线10路离你最近的站点,以及公交公交快线10路下班车的到站时间。

#### 方向**:** 石龙汽车

27 站 [查看时间表](https://moovitapp.com/dongguan___%E4%B8%9C%E8%8E%9E-5455/lines/%E5%85%AC%E4%BA%A4%E5%BF%AB%E7%BA%BF10%E8%B7%AF/729816/3171764/zh-cn?ref=2&poiType=line&customerId=4908&af_sub8=%2Findex%2Fzh-cn%2Fline-pdf-Dongguan___%25E4%25B8%259C%25E8%258E%259E-5455-1171380-729816&utm_source=line_pdf&utm_medium=organic&utm_term=%E7%9F%B3%E9%BE%99%E6%B1%BD%E8%BD%A6)

虎门中心客运站

虎门公园

柏景豪庭

乐购

富民商务中心

康华医院北

家居装饰城

南城汽车站

宏二路

宏成五金城

绿色路口

南博学院

雅园村口

东莞一中北

光明村

等水岭

东城科技园北

万科高尔夫花园

市汽车东站

石碣路口

榴花公园

余屋

## 公交公交快线**10**路的时间表 往石龙汽车方向的时间表

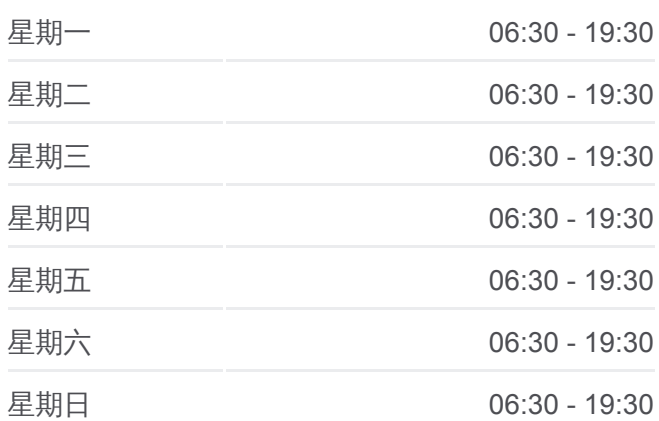

### 公交公交快线**10**路的信息 方向**:** 石龙汽车 站点数量**:** 27 行车时间**:** 67 分 途经站点**:**

鳌峙塘

丽江豪园西

茶山路口(莞龙路)

石龙车站

石龙客运中心站

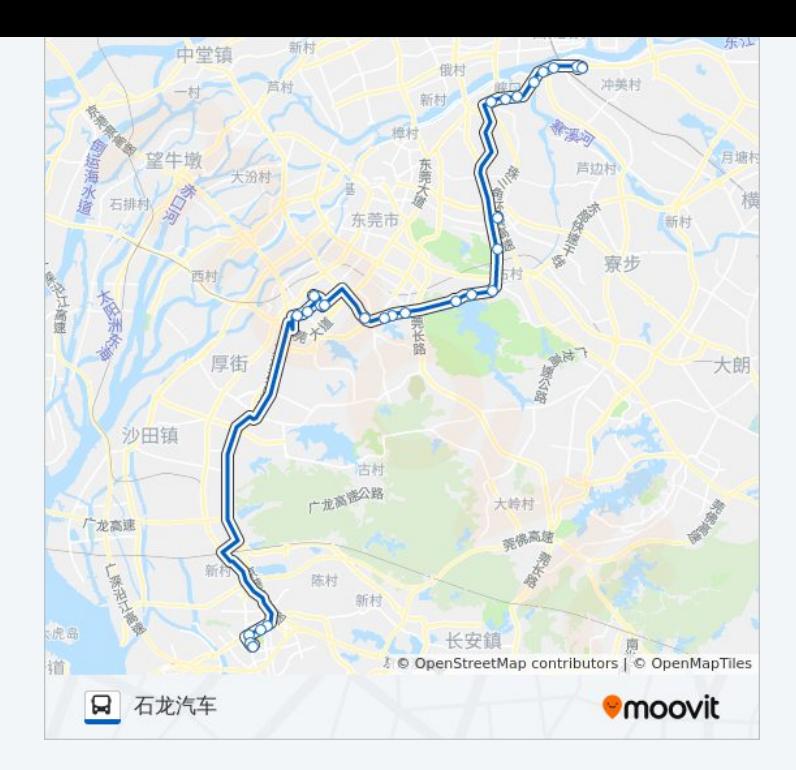

# 方向**:** 虎门中心客运 25站 [查看时间表](https://moovitapp.com/dongguan___%E4%B8%9C%E8%8E%9E-5455/lines/%E5%85%AC%E4%BA%A4%E5%BF%AB%E7%BA%BF10%E8%B7%AF/729816/3171765/zh-cn?ref=2&poiType=line&customerId=4908&af_sub8=%2Findex%2Fzh-cn%2Fline-pdf-Dongguan___%25E4%25B8%259C%25E8%258E%259E-5455-1171380-729816&utm_source=line_pdf&utm_medium=organic&utm_term=%E7%9F%B3%E9%BE%99%E6%B1%BD%E8%BD%A6)

石龙汽车站

茶山路口(莞龙路)

丽江豪花园

鳌峙塘

余屋

柏洲边

狮龙路口

汽车东站路口

市汽车东站

莞樟路口

万科高尔夫花园

东城科技园北

等水岭

莞长路口

东莞一中北

雅园村口

南博学院

家居装饰城

## 公交公交快线**10**路的时间表

往虎门中心客运方向的时间表

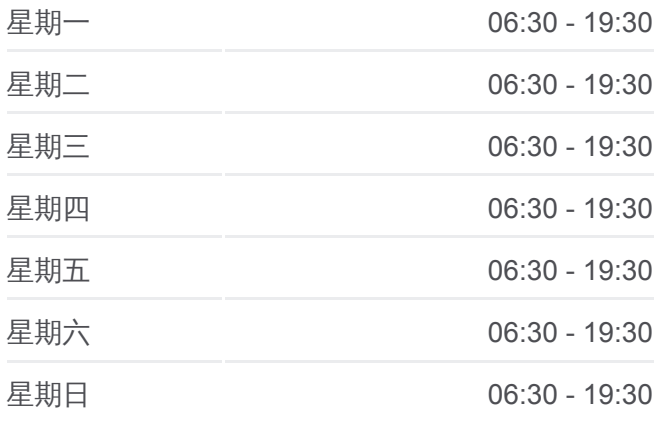

#### 公交公交快线**10**路的信息

方向**:** 虎门中心客运 站点数量**:** 25 行车时间**:** 67 分 途经站点**:**

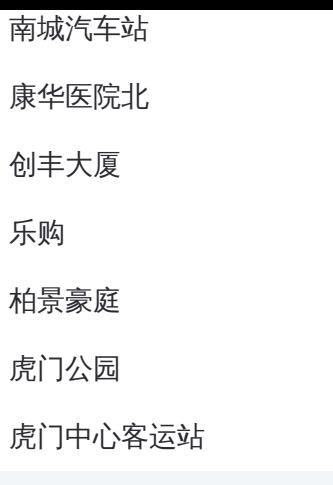

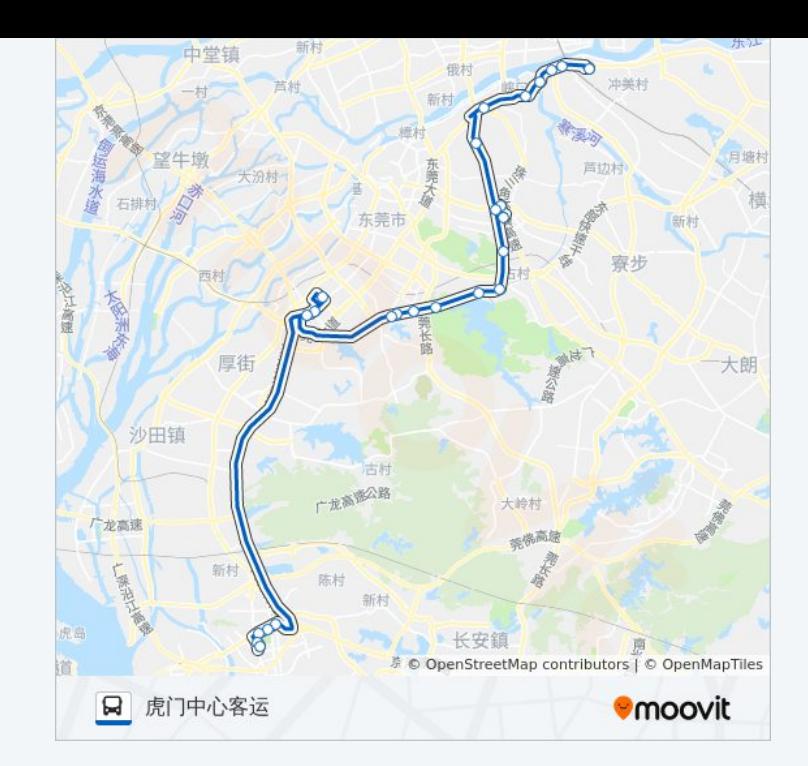

你可以在moovitapp.com下载公交公交快线10路的PDF时间表和线路图。使 用Moovit[应用程式](https://moovitapp.com/dongguan___%E4%B8%9C%E8%8E%9E-5455/lines/%E5%85%AC%E4%BA%A4%E5%BF%AB%E7%BA%BF10%E8%B7%AF/729816/3171764/zh-cn?ref=2&poiType=line&customerId=4908&af_sub8=%2Findex%2Fzh-cn%2Fline-pdf-Dongguan___%25E4%25B8%259C%25E8%258E%259E-5455-1171380-729816&utm_source=line_pdf&utm_medium=organic&utm_term=%E7%9F%B3%E9%BE%99%E6%B1%BD%E8%BD%A6)查询东莞的实时公交、列车时刻表以及公共交通出行指 南。

关于[Moovit](https://editor.moovitapp.com/web/community?campaign=line_pdf&utm_source=line_pdf&utm_medium=organic&utm_term=%E7%9F%B3%E9%BE%99%E6%B1%BD%E8%BD%A6&lang=en) · MaaS[解决方案](https://moovit.com/maas-solutions/?utm_source=line_pdf&utm_medium=organic&utm_term=%E7%9F%B3%E9%BE%99%E6%B1%BD%E8%BD%A6) · [城市列表](https://moovitapp.com/index/zh-cn/%E5%85%AC%E5%85%B1%E4%BA%A4%E9%80%9A-countries?utm_source=line_pdf&utm_medium=organic&utm_term=%E7%9F%B3%E9%BE%99%E6%B1%BD%E8%BD%A6) · Moovit社区

© 2023 Moovit - 版权所有

查看实时到站时间

 $\begin{tabular}{|c|c|c|} \hline \quad \quad & \cup se \\ \hline \quad \quad & \text{Web App} \end{tabular} \begin{tabular}{|c|c|c|} \hline $\bullet$ & App Store \\ \hline $\top$ & $\top$ & $\top$ & \end{tabular}$ **EXAMPLE Play**